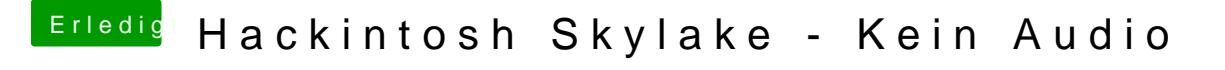

Beitrag von derHackfan vom 19. Februar 2016, 06:56

Warst du mit deinem Skylake Hackintosh im Ruhezustand, dann ist oft der vielen Notebook?